## Voluntary CODE Creation

# For those who want to participate in the longitudinal study: Please create the code by following the pattern described below and insert it in the questionnaire.

Your code is the result of a calculation based on data and facts known to you. It has been mathematically optimised to protect your privacy. It can be easily retrieved any time you participate in a follow-up study, so there is no need to memorize it.

You are welcome to print these instructions, but due to data protection concerns, you cannot insert the elements into this document directly. On page 3, an example of a code creation is provided.

#### HOW TO CREATE YOUR CODE using the framework on p.2

- Line 1
	- o Position 1–8: Please enter your Austrian matriculation number here.
	- $\circ$  Position 9: Please enter the first digit of your Austrian social security number\* (1.d SSN) here.
- Line 2
	- o Please enter the remaining digits of your Austrian social security number\* here.
- Line 3
	- o Position 1–8: Please enter your mother's date of birth as DDMMYYYY here.
	- o Position 9: This space has already been set to "0".
- Line 4
	- o Position 1–4: Please enter the ZIP code (postcode) of your residence at the time of the exam that qualified you for university entrance (e.g. A levels) here.
		- **IF In case you acquired that qualification multiple times, refer to the first one.**
		- In case the ZIP code (postcode) has fewer than four digits, enter 0 in the empty space(s) prior to the number; in case it has more than four digits, use the last four.
	- o Position 5–6: Please enter the last two digits of your height in cm.
	- $\circ$  Position 7–9: Please enter the house number of your residence on August 1st, 2021.
		- In case it has fewer than three digits, enter 0 in the empty space(s) prior to the number; in case it has more than three digits, only use the first three.

### Create the sum of lines 1 to 4. The last 9 digits of the sum are your code.

#### \*In case you have no Austrian social security number, please use the following instead:

- For the first space (1.d SSN): the 5th position of your Austrian matriculation number
- For the following spaces: Positions 6–8 of your Austrian matriculation number and your date of birth as DDMMYY.

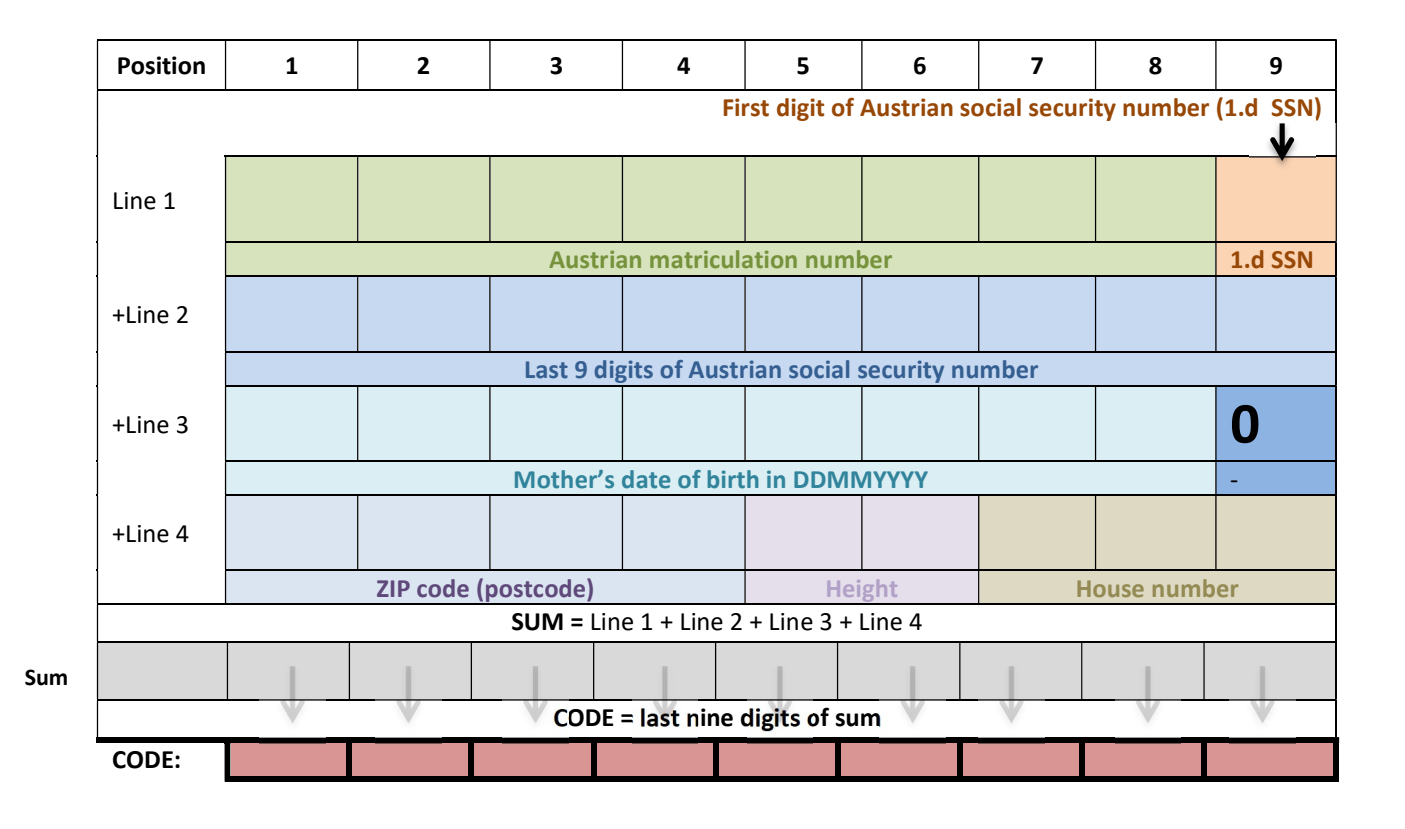

### Example

In the following you will see how a sample code, based on entirely fictional, imaginary examples for each item, could look:

- Austrian matriculation number: 12345678
- Austrian social security number: 7678170698
	- o In case you have no Austrian social security number, please use the following instead:
		- For the first space (1.d SSN): the 5th position of your Austrian matriculation number (in this example: 12345678)
		- For the following spaces: Positions 6–8 of your Austrian matriculation number (in this example: 678) and your date of birth as DDMMYY (example: June  $17<sup>th</sup>$ 1998 → 170698): 678170698
- Mother's date of birth as DDMMYYYY: July  $4^{th}$  1974  $\rightarrow$  04071974
- ZIP code (postcode) of your residence at the time of the exam that qualified you for university entrance (e.g. A levels): 8580
	- o In case you acquired that qualification multiple times, refer to the first one.
	- o In case the ZIP code (postcode) has fewer than four digits, enter 0 in the empty space(s) prior to the number; in case it has more than four digits, use the last four.
- Height: 173 cm, last 2 digits: 73
- House number of your residence on August 1st, 2021: 013
	- $\circ$  In case it has fewer than three digits, enter 0 in the empty space(s) prior to the number; in case it has more than three digits, only use the first three.

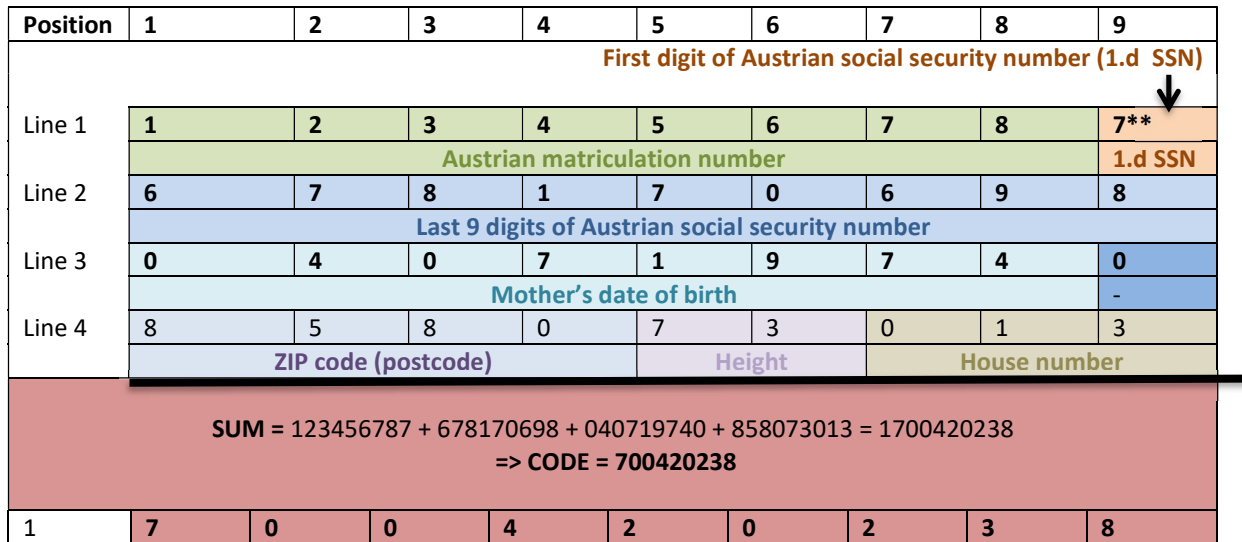

\*\*In case you do not have an Austrian social security number, please use the 5th position of your Austrian matriculation number. Thus, in this fictitious example, it would be "5".

© This work is protected by copyright. It may only be used with express written permission of both authors. For this purpose please contact: Ass.-Prof. Dr. Elisabeth Nöhammer (elisabeth.noehammer@umit-tirol.at) and ao. Univ.-Prof. Dr. Martin Welk (martin.welk@umit-tirol.at). p.3/3